## Das Prinzip Offenheit

Jedem bleibt es natürlich selbst überlassen, wieviel er von sich erzählt. **Doch das Prinzip sozialer Netzwerke lautet: Je mehr man gibt, desto mehr bekommt man zurück.** Wer sich öffnet, der schafft Vertrauen und findet Freunde.Wenn Sie Fotos Ihres letzten Urlaubs, Ihres Hobbys oder Ihres Haustiers zeigen, werden Sie schnell in Kontakt mit anderen Mitgliedern kommen.

Schauen Sie sich die Profile anderer 5ZWO-Mitglieder an, blättern Sie in ihren Fotoalben, schreiben Sie sich gegenseitig an, kommentieren Sie Bilder und Artikel. Ein Klick auf das Freundschaftssymbol eines an-

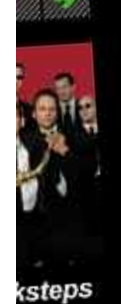

en!

## **TERMINHIGHLIGHTS**

Chocolate art Chocolate art<br>Bühne & Theater: 16.05.2009, Aachen, Couven-Museum

90s Party - and the Beat goes on... 90s Party - and the Beat goes on...<br>Feiern & Party: 23.05.2009, Aachen, Apollo Kino & Bar

Pale<br>Musik & Konzerte: 28.05.2009, Aachen, Jakobshof

StageDiven! Varieté Spezial Open Air StageDiven! Variete Spezial Openident

**Westflug Festival** Westflug Festival<br>Sport & Freizeit: 30.05.2009, Aachen, Flugplatz Merzbrük

## **TOPTHEMA | BLOGS**

460 Triathleten bescheren Brand den neuen Rekord SPORT - 11.05.2009, 12:26

deren 5ZWO-Mitglieds macht Sie beide zu Freunden – wenn der andere dies bestätigt. **Vernetzen Sie sich!**

## Die Köpfe hinter 5ZWO Die

I, ROETGEN, SIMMERATH, STOLBERG, WÜRSELEN, ALDENHOVEN, DÜREN, HEIMBACH, HÜRTGENWALD, INDEN, JÜLICH GANGELT, GEILENKIRCHEN, HEINSBERG, HÜCKELHOVEN, SELFKANT,WALDFEUCHT,WASSENBERG,WEGBERG …

## **So navigieren Sie durch 5ZWO**

/ Die Seite besteht aus zwei großen Bereichen: **Menschen und Leben**.Wenn Sie mit dem Mauszeiger über die rechteckigen Schaltflächen links und rechts vom 5ZWO-Logo fahren, können Sie die einzelnen Rubriken anklicken.

> Leute treffen: In der Rubrik "Termine & Treffen" kann jedes Mitglied selbst Veranstaltungen eintragen. Ob Ihre Jogging-Gruppe noch Mitläufer braucht, beim wöchentlichen Skatabend ein dritter Mann (oder eine Frau) fehlt oder ob Sie am Samstag nicht allein zum Konzert möchten: Schlagen Sie Ihren **Termin ans Schwarze Brett** und laden Sie andere 5ZWO-Mitglieder dazu ein!

So wie 5ZWO ein Angebot für unsere Region ist, stammen auch Idee und Umsetzung aus der Region. Bei Konzept, Gestaltung und Vermarktung wurde unsere Redaktion maßgeblich von der Aachener Agentur Einwaage unterstützt. **"5ZWO findet als Soziales** Netzwerk nicht nur online statt, sondern soll die Menschen der Region auch im realen Leben verbinden", sagt Einwaage-Geschäftsführer Thomas Crolla. **"Darum ist dieVerknüpfung mit Themen,Treffen und Terminen besonders spannend."** Webde sign und Struktur übertrug der Kölner Peter Oliver Geller dann ins Netz. Thomas Knappe aus Eschweiler wiederum programmierte Datenbank und technische Basis und erweckte so 5ZWO mit seinen vielen Funktionen zum Leben.

/ Unter Menschen finden sich die **Profilseiten der Mitglieder,Vereine, Bands und Musiker sowie Gruppen**, also frei gebildete Zusammenschlüsse von 5ZWO-Nutzern.

/ **Unter Leben stehen Inhalte:** Fotos und Bilderalben der Mitglieder, lokale Nachrichten aus der Region,Veranstaltungstermine sowie von Mitgliedern eingerichtete Treffen.

## **Leben in 5ZWO:** FOTOS NEWS&BLOGS TERMINE & TREFFEN

**1 HAUPTNAVIGATION**

/ **Hätten Sie 5ZWO gerne in Pink, Türkis oder Blau?** Den Hintergrund in Weiß statt Schwarz? Oben rechts auf der Seite finden Sie eine Farbwahl-Leiste, mit der Sie die 5ZWO-Farben ändern können. Unter "Account" und "Einstellungen" können sie die Einstellung speichern.

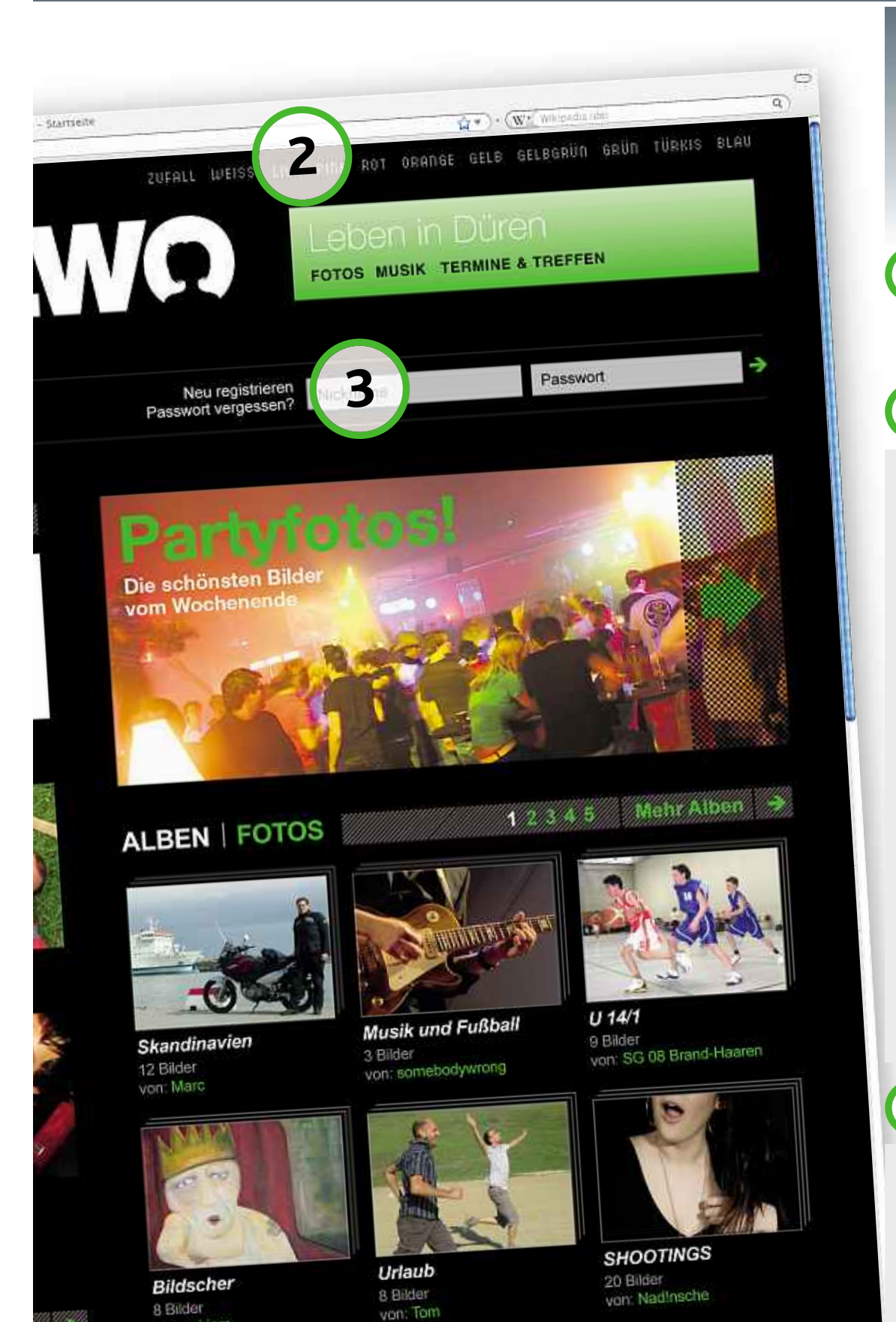

**7**

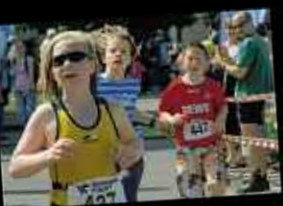

Aachen. Für den Brander Schwimmverein Aachen. Für den brander Schinn<br>(SV) gibt es an diesem Tag mehr als nur einen Grund zum Feiern. Bereits seit 20 einen Grund zum Feichter<br>Jahren organisiert der Verein mit dem Jahren organisiert der Voren.<br>Triathlon rund um die Schwimmhalle und

Alle Highlights

12345 Ave News

das Brander Feld eines der größten Sportevents der Region. Zum<br>das Brander Feld eines der größten Sportevents der Region. Zum das Brander Feld eines der größten Sportevents der Rogien<br>zehnten Mal ist die Katholische Stiftung Marienhospital als Sponsor und Namensgeber dabei.

Alle News

**NEWSTICKER** 

TIER: Happy End am Aachener Pinguinstrand

#### **5 VEREINE UND GRUPPEN**

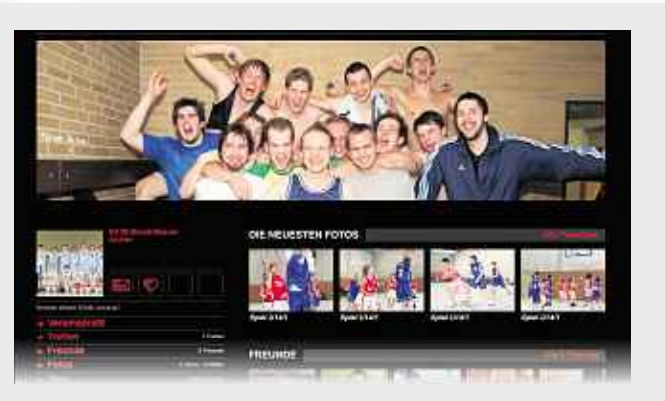

## **7 NICHTS WIE HIN**

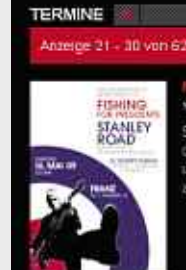

Two Congrations Of British India Reci

ALEY ROAD. Als Frontmann von "The Jant' war Paul We

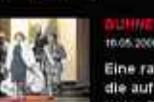

erte, witzige Kom lie auf dem Vulkan tanzt. Hanna i

Die histige Witw

in und Federn entführen in di

**5ZWO für Bands:** Musiker und Gruppen können sich auf der Plattform eigene Profil anlegen. Mit Konzertfotos, Tourdaten, Bandinfos und ihren Musikstücken im MP3-Format stellen sie sich ihren Fans vor. Und gewinnen Neue dazu.

**Ob Handballmannschaft oderVW-Käfer-Fans:** Wenn sich zwei 5ZWO-Mitglieder zusammentun, bilden sie eine Gruppe. Um neue Interessenten anzuwerben oder einfach nur aus Jux. Wollten Sie nicht schon immer mal andere Chamäleonzüchter aus Ihrer Stadt kennenlernen?

#### **Im Mittelpunkt von 5ZWO**

**steht Ihre Profilseite.** Mit dem großen breitformatigen Profilplakat, Ihrer Pinnwand und den Bilderalben ist sie Ihr Aushängeschild im Netz. Hier können Sie sich vorstellen. Machen Sie es so wie der 5ZWO-Hausmeister, der hilfreiche Geist der Seite: Laden Sie Ihre Fotos hoch – ob nun vom Hund, Gartenzwerg oder Arbeitsgerät.

#### **Freunde finden – ganz einfach!**

Links auf der Profilseite eines Mitglieds steht das Profilbild. Daneben finden Sie ein Briefund ein Freundschaftssymbol. Durch Anklicken können Sie dem anderen 5ZWO-Nutzer eine private Nachricht schicken oder ihn zu ihrer Freundesliste hinzufügen. Probieren Sie es aus!

#### **4 IHRE SEITE, IHR PROFIL**

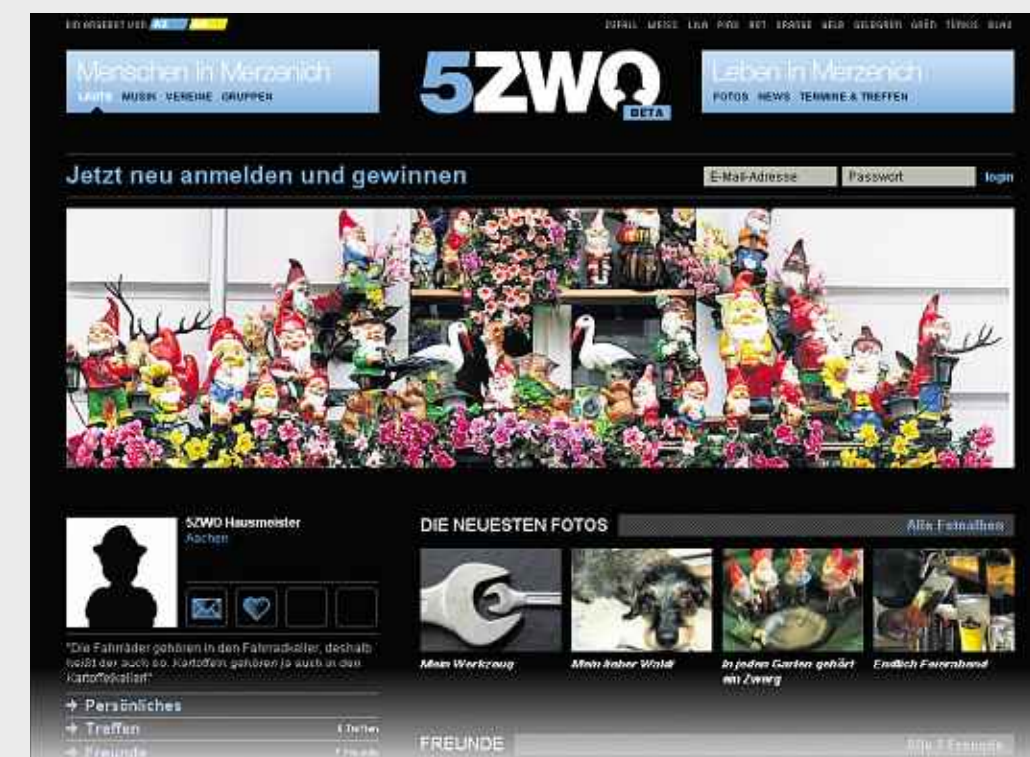

#### **2 FRISCHE FARBEN**

### **6 HIER SPIELT DIE MUSIK**

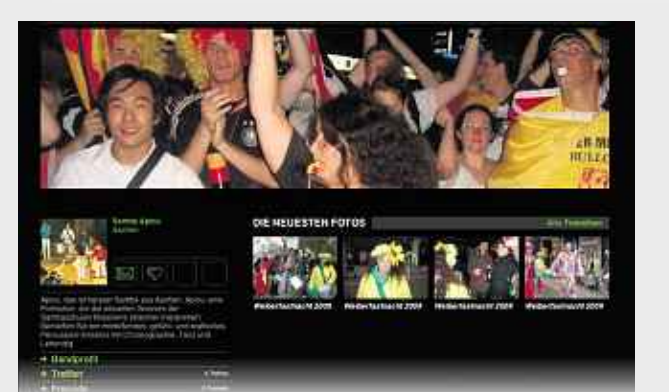

**Seite ABCDE · Nummer <sup>113</sup>** MITTENDRIN **Samstag, 16. Mai <sup>2009</sup>**

# 5ZWO 5ZWO 5ZWO 5ZWO 5ZWO